PDF scans of many or all of the publications on this gallery are made from printed copies of the publication with center staples removed, scanning the resulting full sheets. This causes page numbering of the original stapled publication to appear somewhat scrambled and thus confusing. The below example shows the effect in the case of a magazine that originally had 48 pages. (Page 1 being the cover and the back cover being page 48; at 2 pages per side of the paper and 4 pages per sheet being printed on both sides, a 48 page magazine results in 12 sheets scanned to a total of 24 images. The following example represents what the first 12 scan images would show.)

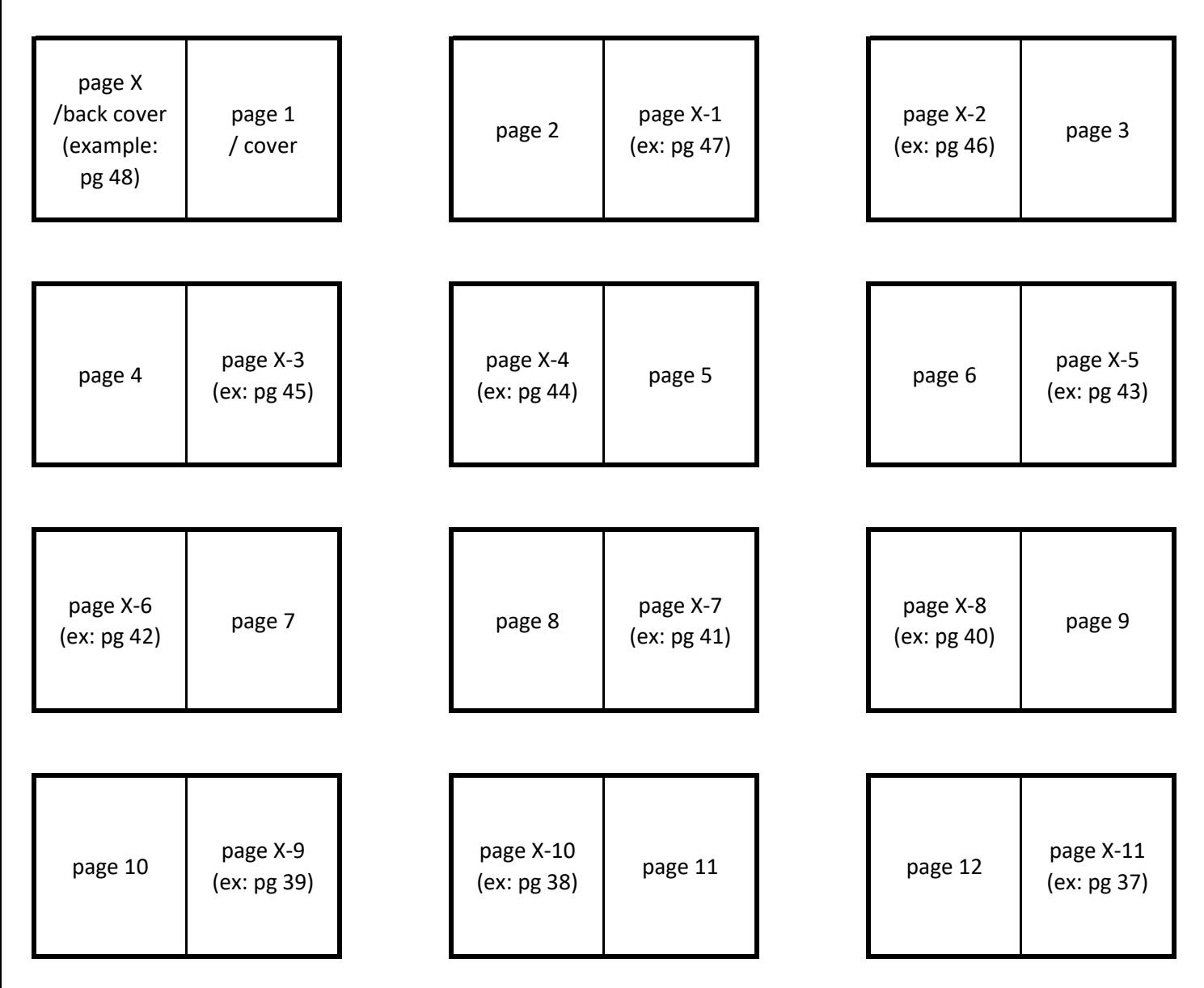

Adjust numbering in the above example where "X" is the number of total pages. For example, if an issue has a total of 80 pages, the first scan image would show pages 80 and 1; the second scan pages 2 and 79 (X-1), the third pages 78 (X-2) and 3; etc. (Wisconsin LGBT History Project)